Instrukcja warunkowa – wykonuje kod programu, jeśli podany warunek jest spełniony.

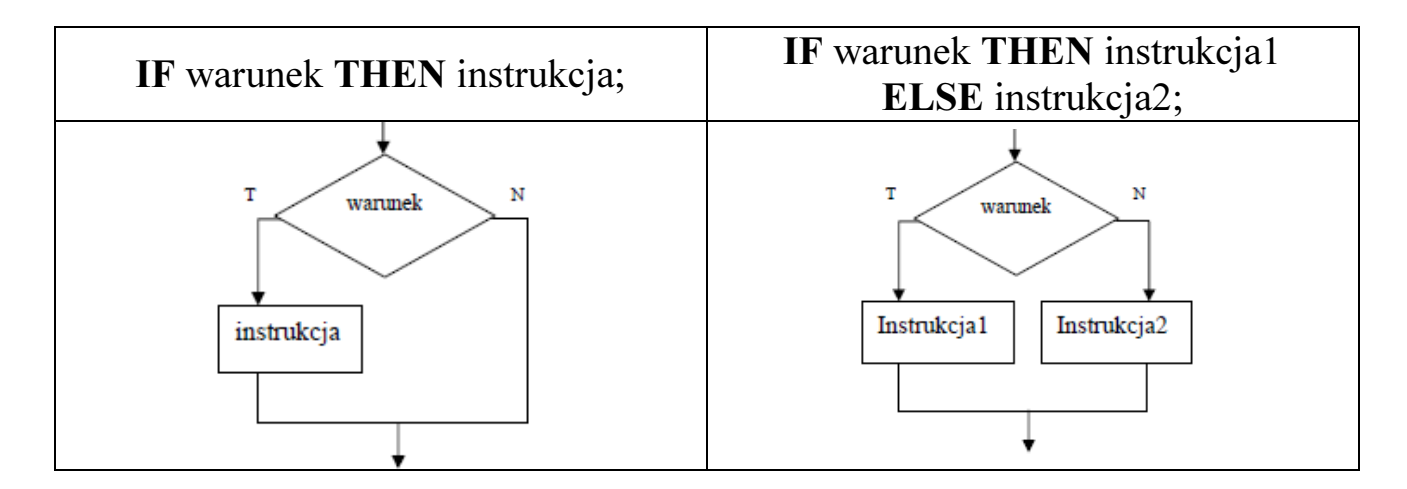

Jeśli instrukcji jest więcej niż jedna, umieszczamy je w bloku BEGIN ... END.

## Przykład:

Program wyświetla, czy podana liczba jest dodatnia, czy ujemna.

```
program przykład; 
uses crt; 
var liczba : integer; 
begin 
   clrscr; 
   write('Podaj liczbe: '); readln(liczba); 
  if liczba > 0 then writeln ('Liczba jest dodatnia');
  if liczba = 0 then writeln('Zero');
  if liczba < 0 then writeln ('Liczba jest ujemna);
   readkey; 
end.
```
## Zadanie

Napisz program, który oblicza wartość x poniższej funkcji:

```
f(x) = \begin{cases} -2x \, d l a \, x < 0 \\ 2x \, d l a \, x \, \in < 0, 4 > \\ 4 \, d l a \, x > 4 \end{cases}program zad; 
uses crt; 
var x, fx : real; 
begin 
   clrscr; 
   writeln('Podaj x:'); 
    readln(x); 
   if x<0 then fx:=-2*x;if (x>=0) and (x<=4) then fx:=2*x;if x>4 then fx:=4;
   written('f(x) = ', fx: 0: 2); readkey; 
end.
```
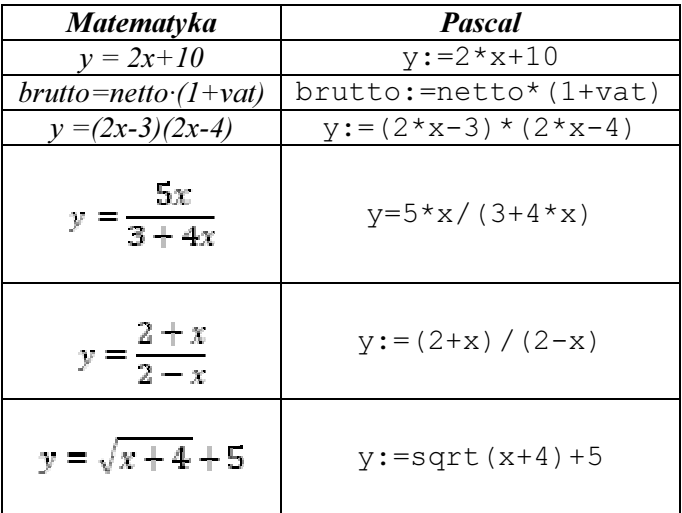